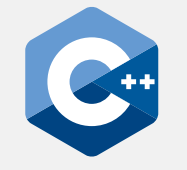

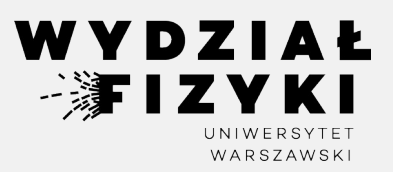

## **Programowanie zaawansowane FM i NI**

**Wykład 9**

# **Szablony klas, valarray, iteratory, algorithm**

Krzysztof Piasecki

Semestr letni roku akad. 2023-24

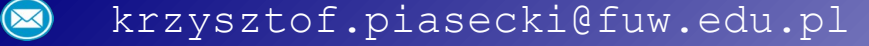

- **• template class (szablon klasy)**
	- to sposób na uogólnienie typów, na których pracuje klasa.
- Podobnie, jak dla szablonów funkcji, ciało klasy poprzedzamy słowami: ⊙⊙⊙

 **template<class MojTyp>**

( typename i class są wymienne )

 $\odot$  Obiekt klasy deklarujemy tak:

 **Klasa<Typ> Obiekt ;**

 $\odot$  Szablon nie jest jeszcze klasą. **Konkretyzacja szablonu do klasy zachodzi w miejscu użycia.** Kompilator sprawdza, czy zakodowane działania na danym typie są możliwe.

*Uwaga .* Klasa nazywa się wtedy:

Klasa<Typ>

*Ciekawostka*: wiele bibliotek to szablony klas. To dlatego są one kompilowane wraz z naszym kodem.

```
#include <iostream>
                                                                   [Link
]using namespace std;
 2
 \overline{3}4, template <class T>
 5 - class MyData {
       Tx:
 6
 \overline{7}public:
       MyData (T x) : x (x) {\n}8
       T\&GetX () \{ return x; }
 9
       void SetX (T \ x) \{ x = x ; \}10
11
    |};
12\mathbb{R}^2|int main() \{14
    \rightarrow MyData<int> i(5) ; cout << i.GetX() << endl;
15
       MyData<float> f (2.4); cout \langle\langle f.GetX() \langle\langle endl;
16
       MyData\langle char \rangle c ('t') ; cout \langle \langle c.GetX() \langle \langle endl;
1718
       int q;
19
       MyData<int*> ip ( &q ) ; cout \langle\langle ip.GetX() \langle\langle endl;
20
21
       MyData< MyData<int> > M ( i ) ;
22
       cout \langle\langle M.GetX().GetX() \langle\langle endl;
23
```
- **template class c. d.**
- ⊙⊙**•** Implementacja metod  $\odot$ (w tym konstruktorów i operatorów) poza ciałem klasy:

każdą metodę poprzedzamy przez

#### **template<class MojTyp>**

a nagłówek klasy uogólniamy do:

#### Klasa<Typ>::Metoda (...)

Również wywołując konstruktor  $\odot$ lub podając typ obiektu naszej klasy (która stała się szablonem) , piszemy:

#### **Klasa<Typ>**

```
template <class T>
                                                    [Link
]5 - struct MyData {
 6
      Tx:
      MyData (T);
 7
 8
            GetX ()
                         \{ return x; \}\mathbf{T}\overline{9}void SetX (T);
      MyData operator+ (MyData& ) ;
10
11 };
12
13 template <class T>
14 MyData<T>::MyData (T x) : x (-x) { }15
16
   template <class T>
17 void MyData<T>::SetX (T x)
18
      x = x;
19
20, template <class T>
21 -MyData<T> MyData<T>::operator+ (MyData<T>& Obj) {
22
      return MyData\langle T \rangle ( x + 0bj.x );
23
24
25 int main() {
26
      MyData<int> iA ( 5 ) , iB ( -3 ) ;
      cout \langle\langle (iA + iB). GetX() \langle\langle endl;
27
28
```
### **template class c. d. •**

⊙ Szablon może pracować na wielu typach. Wyszczególniamy je w <> po przecinku:

 **template<class Typ1, class Typ2>**

Wówczas obiekt deklarujemy tak:

 **Klasa<Typ1, Typ2> Obiekt ;**

Możemy też podać domyślny typ, np.: ⊙

 **template<class U, class V = int>**

Wówczas obiekt można zadeklarować bez specyfikowania tego typu. Taka deklaracja:

 **Klasa<Typ1> Obiekt ;**

oznacza więc, że typem V jest int.

```
template <class U, class V = int>
    struct MyPair {
      U x:
 6
     V y;7
      MyPair (U_x, V_y) : x (x), y (y) \}\overline{8}\overline{9}void Print ();
10
    template <class U, class V>
1213 void MyPair<U, V> :: Print () {
      cout << "[ " << x << " : " << y << " ]\n";
14
15
   ∣}
N6.
\pm \nablaint main() \{Notify MyPair<int, char > P1 (12, 1a');
18
      MyPair<char, float> P2 ( 't', 1.5 );
19
20 \rightarrow MyPair\langle string \rangle P3 ("abc", 123);
      P1.Print ();
21
22
      P2.Print ();
23
      P3.Print ();
24
```
**[[Link](https://onlinegdb.com/DoKAPq_M4)]**

#### **• template class c. d.**

pozatypowe (non-type). Np. gdy zapiszemy:

 **template<class Typ1, int len>**

to obiekt można zadeklarować np. tak:

 **Klasa<Typ1, 4> Obiekt ;**

Słowo "pozatypowy" może nieco mylić. Spośród *[dopuszczonych możliwości](https://en.cppreference.com/w/cpp/language/template_parameters)*, warto wymienić int oraz float.

Ta funkcjonalność bardzo się przydaje, gdy szablon zawiera tablicę danych o elastycznym rozmiarze lub wymiarze.

```
© Szablonowi można podawać parametry Definition in the struct MyData { Constanting { CONSLink]
                                                           T Data[len] = {};
                                                     6 \overline{6}int size = len;7<sup>7</sup>8 - 7& operator[] (int i) {
                                                          return Data[i];
                                                     \overline{9}10
                                                    11
                                                       };
                                                    1213 int main() {
                                                    14
                                                           MyData\left\langle int , 8 iM ;
                                                    15
                                                           MyData<float, 4> fM;
                                                    16
                                                           for (int i = 1; i \le iM.size; i++)
                                                    17
                                                             iM[i-1] = i;
                                                    18
                                                          for (int i = 1; i \leq fM.size; i++)
                                                    19
                                                             fM[i-1] = 1. / (float) i;20
                                                    21
                                                           for (auto& e : iM.Data) cout \ll e \ll ' ';
                                                    22
                                                           \text{cut} \ll \text{endl};23
                                                           for (auto& e : fM.Data) cout \ll e \ll ' ';
                                                    24
                                                           \text{cut} \ll \text{endl};25
```
- **• template class c. d.**
- Uogólnienie zaprzyjaźnienia (friend ) w naszym szablonie dla zewnętrznej funkcji, która wykorzystuje nasz szablon. ⊙

Polecenie friend musi się uogólnić. Ale podając tutaj typ, musimy dać inny, niż typ naszego szablonu. Powodem jest zakaz shadowingu zagnieżdżających się szablonów.

Np. gdy funkcja przyjmuje nasz szablon, To polecenie friend ma postać:

#### **template<class U> friend Typ funkcja (Klasa<U> Obj) ;**

15

20

gdzie typ U jest inny niż T .

```
[Link
]template <class T>
 4
 5 struct MyData {
      Tx;6
 7
      MyData (T);
 8
 \overline{9}\rightarrow template <class U>
      friend MyData<U> operator* ( MyData<U>& Obj ) ;
10
11
    |\}1213
    template <class T>
    MyData<T>::MyData (T_x) : x (x) {\in}14
16
    template <class T>
    MyData<T> operator* (T k, MyData<T>& Obj ) {
17 -return MyData\langle T \rangle ( k * 0bj.x );
18
19
    \mathbb{R}21 int main() \{22
      MyData<double>fA (3.);
      cout << (1.5 * fA).x << endl;
23
24
```
- **• template class c.d.** Jak podzielić kod z szablonem klasy?
- Wykonujemy podstawowe kroki podziału (por. Wykład 8). ⊙

Przed końcem **pliku nagłówkowego** (.h) załączamy jego **plik implementacyjny** (.C) poleceniem:

#include "MyTemplate.C"

Możemy sprawdzać poprawność kodu szablonu poprzez: ⊙

g++ -c MyTemplate.h

Na końcu kompilujemy wyłącznie **plik klienta**: ⊙

g++ PlikKlienta.C -o aplikacja.exe

```
1 #include "MyData.h"
2 #include <iostream>
   using namespace std;
-3
5
   int main() {
      MyData<int> iA (5), iB (-3);
-6
      \text{cout} \ll (\text{iA} + \text{iB}).\text{GetX}() \ll \text{endl};
```

```
#ifndef MyData
                                    [Link]#define MyData
 \mathcal{P}3
 4 \times template <class T> struct MyData {
 5
      T \times;MyData(T);
 6
 \overline{7}GetX ()
                         { return x; }T .
      void SetX (T );
 8
      MyData operator+ (MyData&) ;
10
    \};
11
    #include "MyData.C"
12
13#endif
    template <class T>
    MyData<T>::MyData (T \times) : X (x) \{ \}\overline{2}3
    template <class T>
    void MyData<T>::SetX (T _x) {
      x = x;
 6
```

```
8
  template <class T>
```
MyData<T> MyData<T>::operator+ (MyData<T>& Obj) {

```
return MyData<T> (x + 0bj.x);
```

```
11
```
 $10$ 

```
• pair <T1,T2> 
                                                             1 #include <utility>
   to szablon do przechowywania par,
                                                                                                                       [Link
]2 #include <tuple>
   które mogą być różnych typów.
                                                             3 #include <iostream>
   Jest dostępny w bibliotece <utility> .
                                                                using namespace std:
                                                             \overline{4}\overline{5}⊙⊙⊙⊙⊙
   Deklaracja pary z wpisaniem elementów:
\odotpair<float,float> MinMax (float* Data, int size) {
                                                             6 -float Low = Data[0] \therefore High = Data[0] :
                                                                for (int i = 0; i < size; i++) {
        pair<Typ1,Typ2> P (Obj1, Obj2);
                                                             8/Low = min (Low , Data[i]);
                                                                High = max (High, Data[i]) ;
                                                            ′10
\odot Polecenie make pair (Obj1, Obj2)
                                                           Construction of the Construction of the Construction of the Construction of the Construction of the Construction
   tworzy parę w tym miejscu.
                                                                return make pair (Low, High);
                                                           12Parę można też zwracać przez funkcję.
                                                           13 }
                                                           14
                                                                | int main () {
                                                           15 -Elementy pary 
P dostępne są przez:
                                                           16
                                                                 float Data[7]= \{4.2, 2.9, 5.8, 3.5, 4.7, 5.1, 2.1\};
        P.first i P.second
                                                           17pair <float,float> P = MinMax (Data, 7);
                                                           Time
Z pary można też rozpakować do zmiennych:
                                                                 cout \ll "Lo/Hi: " \ll P.first \ll '\ll P.second \ll endl;
                                                           19
       tie(Var1, Var2) = P ;
                                                           20
                                                           21
                                                                 float Lo, Hi;
\odot Od C++17 dostępne jest tzw.
                                                           \sqrt{22} tie (Lo, Hi) = P ;
   structured binding (wiązanie strukturalne):
                                                                 cout \ll "Lo/Hi: " \ll Lo \ll '\ll Hi \ll endl;
                                                           23
       auto\& [Var1, Var2] = P;24
                                                           25 auto [ Lo2 , Hi2 ] = P ;
   Zmienne są tu od razu deklarowane.
                                                           26
                                                                 cout \langle\langle "Lo/Hi: " \langle\langle Lo2 \langle\langle\cdot\rangle '\langle\langle\rangle Hi2 \langle\langle\rangle endl;
   Można zablokować zapis: auto\&\rightarrow auto.
                                                           27
```
- **• tuple <T1,T2,...>** [pl: *krotka* ] to szablon do przechowywania wielu obiektów, które mogą być różnych typów. Jest dostępny w bibliotece <tuple> .
- $\odot$  Deklaracja tupli z wpisaniem elementów:

tuple<T1.T2,...> T =  $\{01, 02, ... \}$  :

- $\odot$  Polecenie make tuple  $(01,02,...)$  . stworzy krotkę (tuplę) w danym miejscu. Tuplę można też zwracać przez funkcję. ⊙⊙⊙⊙⊙
- Elementy tupli T dostępne są przez:  $get < 0 > (T)$ ,  $get < 1 > (T)$ , ...
- Z tupli można też rozpakować do zmiennych: tie  $(V1,V2,...) = T$  ;
- Od C++17 można też używać **structured binding** (**wiązanie strukturalne**):  $auto\& [V1, V2, \ldots] = T;$

Zmienne są tu od razu deklarowane. Można zablokować zapis:  $auto\&\rightarrow auto$ .

```
tuple<char,char,int> MinMaxSize (char* Napis)
       char Lo = Napis[0], Hi = Napis[0];
 8<sup>1</sup>int ind = 0;
 9<sub>1</sub>10<sup>2</sup>for ( ; Napis[ind] != 0; ind++) {
\overline{11}Lo = min (Lo , Napis[ind]) ;
\frac{1}{2}Hi = max (Hi, Napis find]);
\overline{A}3
     return make_tuple (Lo, Hi, ind) ;
14
15
.<br>"I 6
17 int main () {
     char Napis[] = "programowanie";
18
19
      tuple <char, char, int > Info = MinMaxSize (Napis);
20^{\circ}cout << "Min/Max/size: " << get<0>(Info) <<' '<<
21\Rightarrow get<1>(Info) <<' '<< get<2>(Info) << endl;
-22
2324char lo, hi:
25
      int size;
26 - tie (lo, hi, size) = Info;cout << "Min/Max/size: " << lo <<' '<<
2728
                hi \ll' '\ll size \ll endl;
29
\exists \theta \rightarrow auto [ lo2 , hi2 , size2 ] = Info;
     cout \lt\lt "Min/Max/size: " \lt\lt lo \lt\lt' '\lt\lt3132 hi <<' '<< size << endl;
33
```
**[[Link](https://onlinegdb.com/3F9N4RKuT) ]**

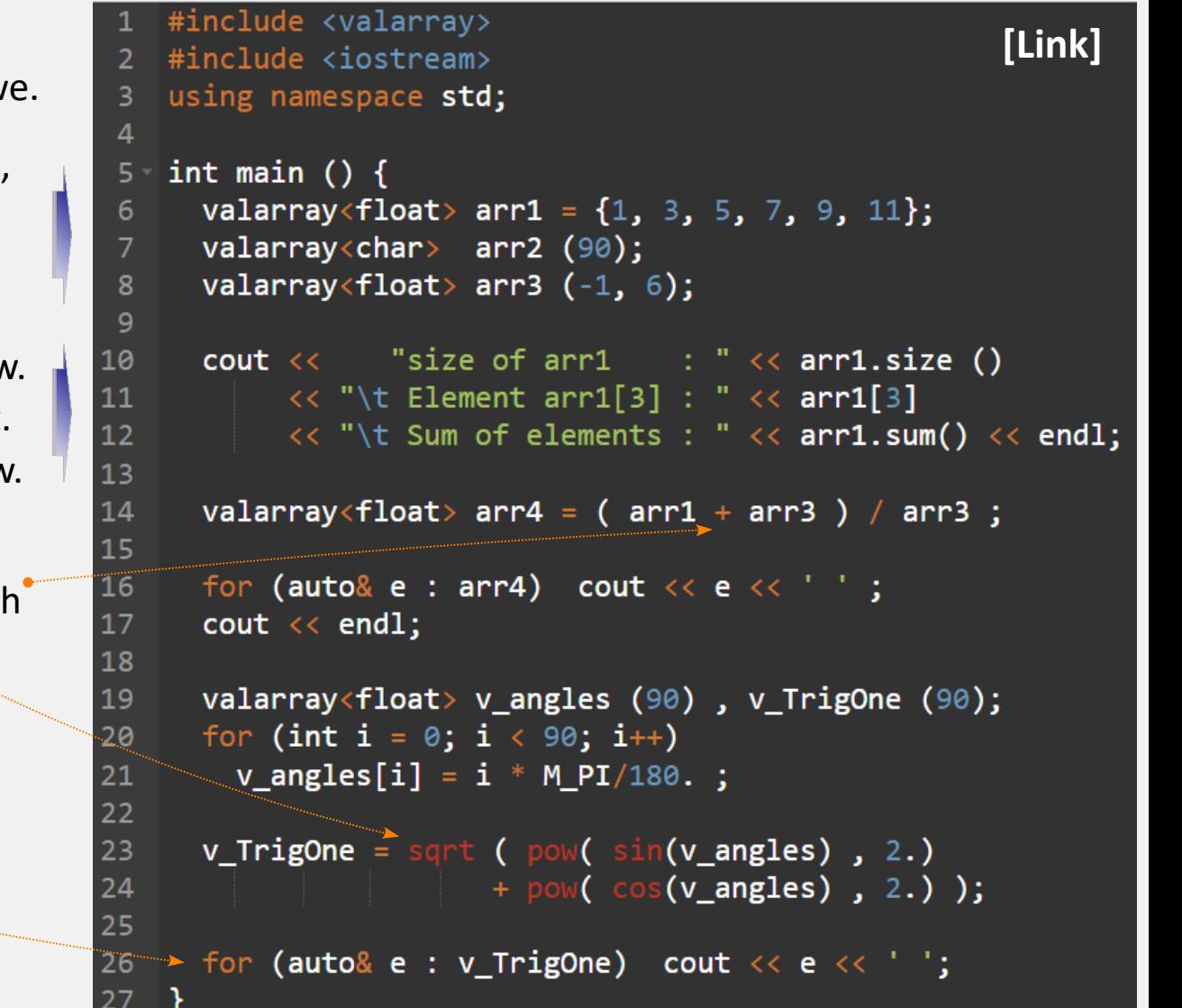

#### **• valarray <T>**

to szablon dla tablicy elementów typu T . Jest zaprojektowany pod działania blokow

- ⊙ ⊙ ⊙ Obiekt można deklarować z przypisaniem,  $\odot$ podając tylko rozmiar lub inicjowaną wartość (jednolicie na każdym z elementów) + rozmiar.
- Metoda size() podaje liczbę elementów.  $\odot$ Obiekt[i] udostępnia i-ty element. Metoda sum() zwraca sumę elementów.

#### **Działania blokowe**  $\odot$

- $\triangleright$  operatory 2-argumentowe na obiektach
- ▻ funkcje analityczne (*[spis funkcji](https://cplusplus.com/reference/valarray/)*)
- $\triangleright$  własna funkcja (nast. strona)
- Pętla zakresowa działa na valarray .  $\odot$

#### **• valarray <T> c.d.**

- Obiekt valarray przekazany do funkcji zna swój rozmiar.
- Obiekty valarray są **sortowalne** . Dwoma pierwszymi argumentami sort są "adresy" pierwszego i ostatniego elementu do posortowania. Dokładniej – tzw. **iteratory** wskazujące na te elementy. Dla valarray, otrzymujemy je dzięki poleceniom begin (..) i end (..) . ⊙ ⊙ ⊙ ⊙ ⊙
- Metoda apply(funkcja) pozwala wywołać  $\odot$ naszą funkcję na każdym elemencie.
- $\odot$  Polecenie slice (beg, size, step) zwraca podtablicę z elementów od beg , co krok step i rozmiaru size .
- $\odot$  Metoda resize(x) zmienia rozmiar obiektu. Niestety, zawartość się zeruje.

```
7 void MyPrint (valarray<float>& V) {
                                                       [Link
]for (auto& e : V) cout \langle \langle e \rangle e \langle \langle e \rangle ';
      \text{cut} \ll \text{endl};
 9
10
11
12 Float MySquareFun (float x) {
13* return x*x ;
1415
16/ int main () {
      valarray <float> vx = {6, 5, 4, 3, 2, 1, 0};
-18
      sort( begin(vx), end(vx);
/19
20
      MyPrint (vx);
-2.122
      valarray<float> vy = vx.apply ( MySquareFun ) ;
23
      MyPrint (vy );
24
      valarray <float> vslice = vx [ slice (0, 5, 2) ];
25
26
      MyPrint ( vslice ) ;
27
28
      vx.resize(5);-29
      MyPrint (vx);
30
```
**• Iterator** - to każdy obiekt, który wskazuje 6 void Print (auto& Object) na element tablicy (**kontenera danych**). for (auto& e : Object) cout  $\langle \langle e \rangle \langle \cdot | t' \rangle$ ; Jest to uogólnienie wskaźnika.  $\overline{7}$  $\mathbf{R}$  $\text{cut} \ll \text{endl}$ : begin(T) i end(T) zwracają iteratory:  $\mathbf{Q}$ pierwszego elementu oraz po-ostatniego. 10  $int main()$ Działają dla: tablic, valarray, ... 11 int  $T[4]$ ; valarray<int> VA  $(4)$ , VB  $(4)$ , VC  $(4)$ ; 12 W **[<numeric>](https://cplusplus.com/reference/numeric/)** i **[<algorithm>](https://cplusplus.com/reference/algorithm/)** są polecenia **•** 13 int sum =  $\theta$ , innprod =  $\theta$ ; do inicjowania i prostych działań. Polecenie: 14 15 iota (  $T$  ,  $T + 4$  ,  $1$  ); Print (T ); **iota** ( it0, it1, Base )  $\triangleright$ iota (begin(VA), end(VA),  $-4$  ); Print (VA); 16 przedział tablicy [it0, it1) wypełni liczbami 17 [Base, Base+1, … ) . Aby krok był inny, niż 1: 18 generate (begin(VB), end(VB), 19  $[ ( ) ( )$  { static int i = 3; i += 2; return i; } **generate** (it0, it1, funkcja) 20  $);$ ▷ Iteratory min. / max. elementu tablicy podadzą: 21 Print (VB); للمستحدة min element / max element (it0, it1) 23 cout  $\ll$  \*min\_element (T, T+4 )  $\ll$  ' ' 24 << \*max\_element (begin(VA), end(VA)) << endl; **S = accumulate** (it0, it1, Base)  $\triangleright$ mang. cout  $\langle\langle$  accumulate (T, T+4, sum )  $\langle\langle$  endl; 26 z przedziału [it0, it1) policzy S = Base +  $\Sigma$  K<sub>i</sub> 27 cout  $\ll$  inner\_product (T, T+4, begin(VA), innprod); **IP = inner product** (K0, K1, L0, Base) • 28  $\triangleright$ 

z tablic K i L (w przedziałach [K0, K1) i odpowiednio [L0,...) ] policzy: IP = Base +  $\Sigma$  K<sub>i</sub> L<sub>i</sub>

**[[Link\]](https://onlinegdb.com/fCs7c0ThP)**

- **•** Poeksplorujmy bibliotekę **[<algorithm>](https://cplusplus.com/reference/algorithm)** . Rozważmy przedział tablicy wskazywany przez iteratory [it0, it1) .
- Przyjrzyjmy się wpierw wypełnianiu: ▻

**generate** ( it0, it1, generator )  $\sim$ 

8

 $10$ 

11 12

 $14$ 

J£

 $16$ 17

18

19

20

21 22

23 24

25

26 27

28

29

30  $31$ 

Stronę temu widzieliśmy w roli generator'a – Lambdę. Teraz użyjemy zwykłej funkcji.

 it **find** ( it0, it1, w )  $\triangleright$ szuka wartości w i zwraca iterator tego elem.

- ▻▻▻▻  **copy** ( it0, it1, itNew )  $\triangleright$ kopiuje zakres do innej tabeli od poz. itNew . *Uwaga*: docelowe miejsca muszą istnieć.
- **for each** (it0, it1, fun)  $\triangleright$ dla każdego elementu wykonuje fun .

 **transform** (it0, it1, fun, itNew)  $\triangleright$ jak for each, ale wynik wstawia do nowej tabeli od pozycji itNew . *Uwaga*: docelowe miejsca muszą istnieć.

```
float fungen ()
                                                    [Link
]
      static float x = -1; x == 2; return x; }
   void sqr1 (float& x) { x * = 2.;
   float sqr2 (float x) { return x*x; }
13 void print (auto& Object)
      for (auto\&)e : Object) cout \& e \&'
      \cot \leftarrow \text{endl};int main () {
      float T1[5], T2[5], T3[5];
      generate (begin(T1), begin(T2), funGen);
      print (T1);
      float* pos = find (\text{begin}(T1), \text{end}(T1), 5.);
      cout \ll "Position: "\ll pos - T1 \ll endl;
      copy ( begin(T1) , end(T1), begin(T1), begin(T2) );
      print (T2);
      for_each (begin(T2), end(T2), sqr1);
      print (T2);
      transform (begin(T2), end(T2), begin(T3), sqr2);
      print (T3);
```
- **• [<algorithm>](https://cplusplus.com/reference/algorithm)** : **permutacje** i **przetasowania**
- W zbiorze N elementów jest N! permutacji. ⊙ Możemy modyfikować kontener do następnej lub poprzedniej permutacji jego elementów.

Dla przedziału konternera objętego [it0, it1) :

**next\_permutation** ( it0, it1 )

zmodyfikuje kontener do następnej permutacji **prev\_permutation** ( it0, it1 )

cofnie kontener do poprzedniej permutacji.

Można też kontener przetasować losowo: ⊙

**random\_shuffle** ( it0, it1 )

```
#include <algorithm>
                                                   [Link]\mathcal{P}\parallel#include <iostream>
 \overline{3}using namespace std;
 4
 5 void Print (auto& Tab)
       for (auto& e : Tab) cout \iff e \iff ';
 6
       \text{cut} \ll \text{endl};
 \mathbf{R}9 int main () {
       double T1[] = \{1, 2, 3, 4, 5\}; Print(T1);
10
\overline{11}\text{cut} \ll \text{endl};12^{\circ}13 -for (int i = 1; i <= 4; i++)
         next_permutation (begin(T1), end(T1));
14
15
         Print (T1);
       \text{cout} \ll \text{endl};
E17
       for (int i = 1; i <= 4; i++)
18 -19
          prev permutation (begin(T1), end(T1));
         Print (T1);
20
21\text{cout} \ll \text{endl};22for (int i = 1; i <= 4; i++)
23 -24
       \rightarrow random shuffle (begin(T1), end(T1));
25
         Print (T1) ;
26
```